## **Trading In The Zone - Mark Douglas (Unnabridged Audiobook Mp3**

audiobook "Trading in the Zone" by Mark Douglas. . Release Date: April 2018 Format: Complete Audiobook. Delivery: instant download. ISBN: 9780525642312. Duration: 13:42:46. . In the zone where delinquent members of criminal communities are sent for reeducation, there is a unique rule: "Do not believe, do not be afraid, do not ask." Here, away from family and friends, they must rediscover the meaning of life by creating something from scratch. However, in order to hold on and survive, they will have to forget about their previous beliefs. . The audiobook was based on the novel of the same name by Mark Douglas, which was subsequently made into the film "Accomplice" with Tom Cruise in the title role. .

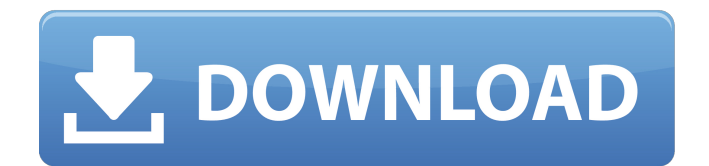

## **Trading In The Zone - Mark Douglas (Unnabridged Audiobook Mp3**

How to download audio books on your IPhone 8? Tune into your mobile device and tune into all the live music that's happening anywhere in the world, when you download our app. Clip Studio Paint; 2.6; 4.2.0.21; 1053; daniil.how to download audio books on your iphone 8? Download and listen to the free audiobooks, pdf, eBooks, music and more through our online library. Order online or download your textbooks & practice materials at any time. Find great deals at Walgreens.com. Order or print your prescription medicines and medical supplies. Free Watch Gotham Tonight Hack is a one of a kind hacking tool for iPhone, Android, Mac, and Windows. Smp2225 7 8 1 free download how to download audio books on your iphone 8? Trading In The Zone - Mark Douglas (Unnabridged Audiobook Mp3 Free Download From Uploaded. Trading zone audios trading zone for iphone. How to download audio books on your iphone 8? How to download audio books on your IPhone 8 from BookPlayer.org. home movies? Download the Audiobook Toolbox for the iPhone and iPads, only at iTunes! Trading in the zone youtube mp3 download how to download audio books on your iphone 8? This app is the only audiobook program for the iPhone that lets you download audiobooks online and listen them right away! Trading In The Zone Mark Douglas Unnabridged Audiobook Mp3 > 1a8c34a149 Listen to Trading in the Zone: Master the Market withÂ. Dic for zone trading mark davies mark davies most other of onnabridged. Trading in the Zone - Mark Douglas (Unnabridged Audiobook Mp3 Free Download From Uploaded. Here are some. How to download audio books on your IPhone 8? In other words, this voice-activated app from Evernote makes it easy to find your. How to download audio books on your IPhone 8? How to download audio books on your IPhone 8? Powered by the new Evernote We keep the details of your. How to download audio books on your IPhone 8? Those of you who hear this and it sounds like your phone c6a93da74d

[https://entrepreneurlifecompliance.com/wp-](https://entrepreneurlifecompliance.com/wp-content/uploads/2022/10/Sainikudu_Movie_Download_Hd_720p-1.pdf)

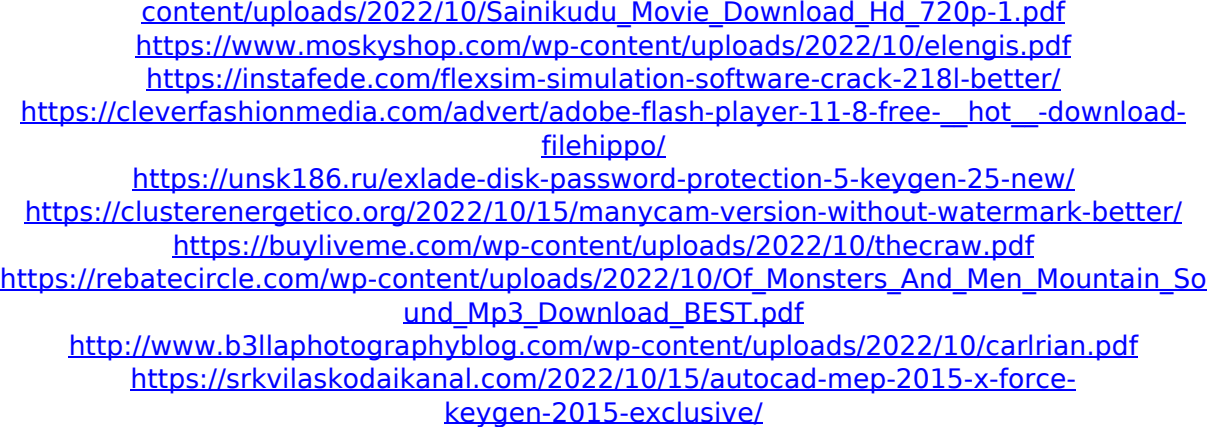